**「データ分析ツール」インストールご協力のお願い**

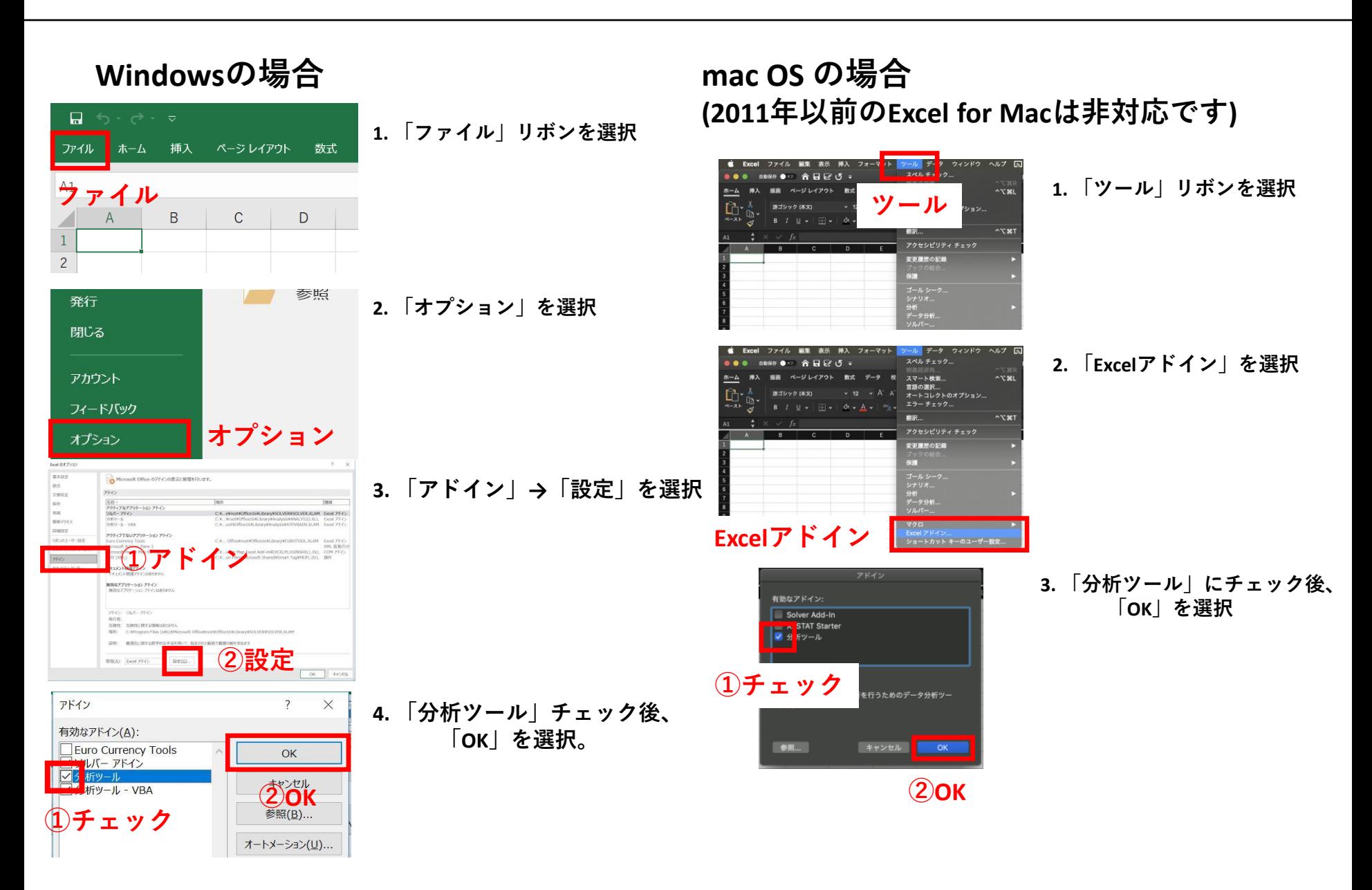